## Decodificación Memoria y Hojas de datos

- Diagrama bloques interno de chips de memoria
- Decodificación de memoria
	- Ejemplo
	- Mapa de memoria
	- Decodificadores 74139 y 74138
	- Ejemplo 32K ROM ( 2 x 16Kx8 ) y 8K RAM ( 4 x 2Kx8 )
- - Hojas de datos de circuitos integrados
	- Maximum ratings, Operation conditions, DC characteristics.
	- AC characteristics: retardos, tiempos de setup y hold

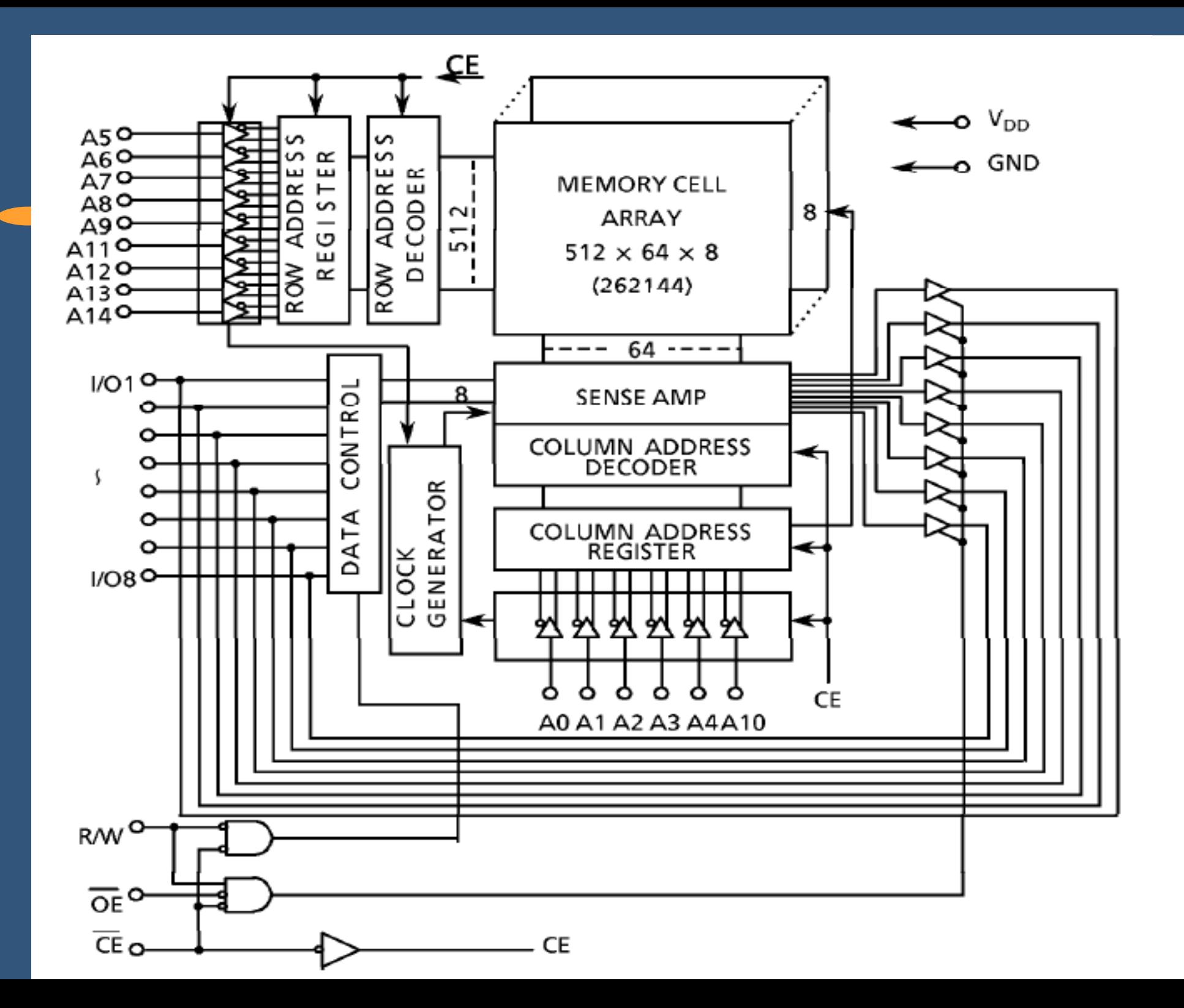

## **Memorias** (asíncronas, buses triestado)

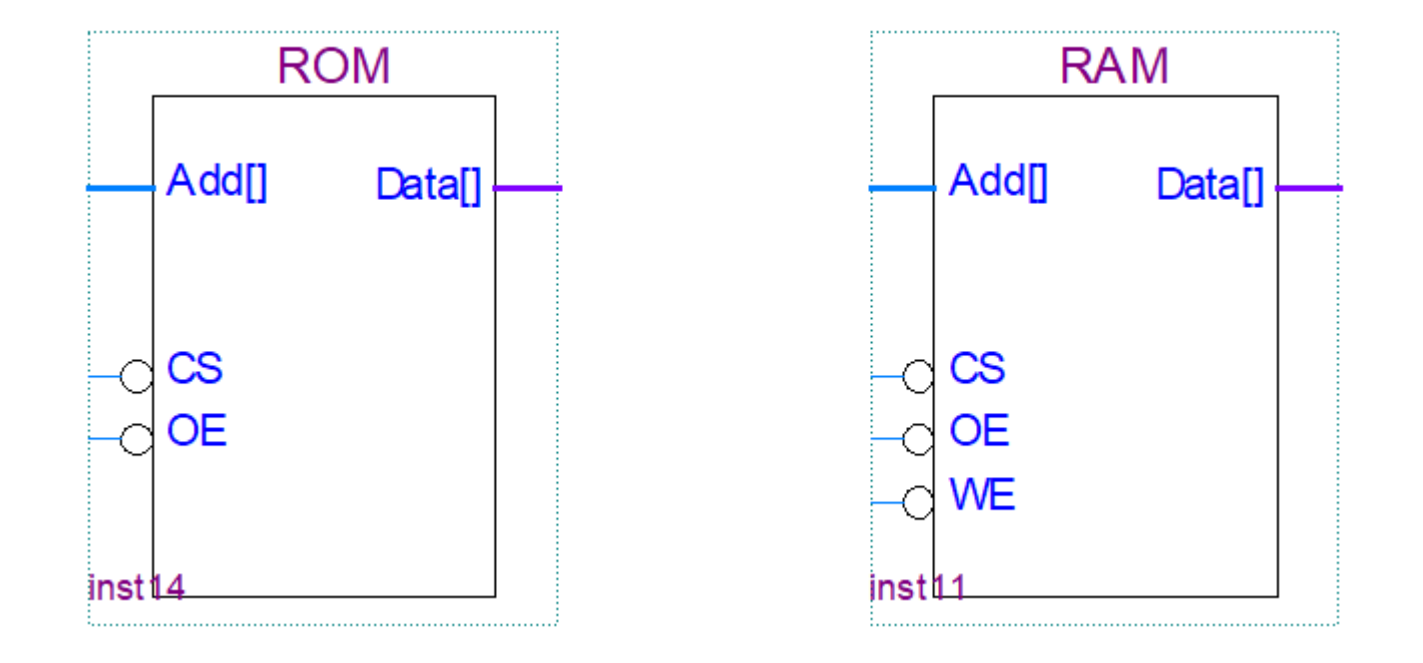

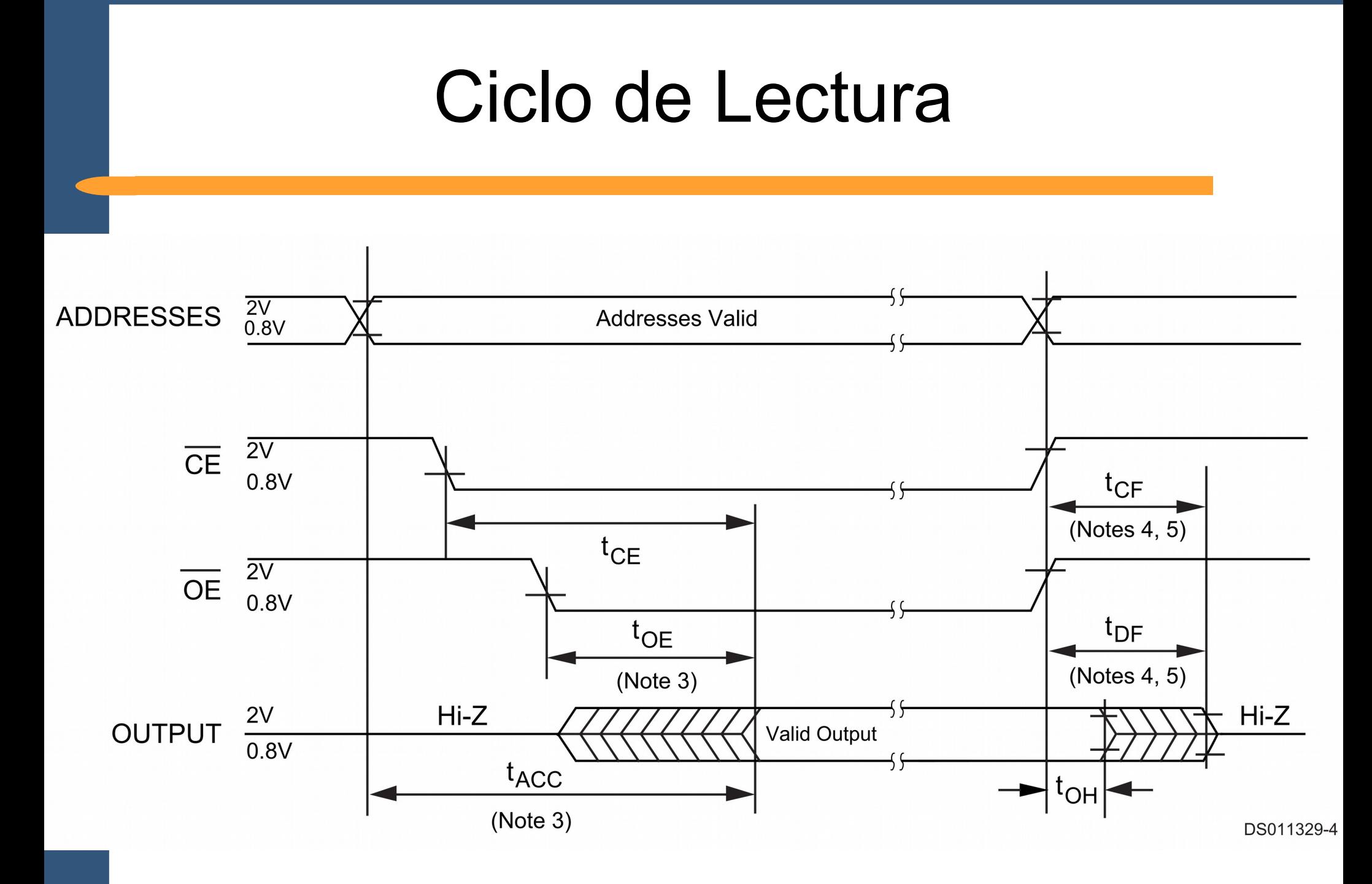

IIE - FING - UDELAR Introducción a los Microprocesadores 4/14

### Ciclo de Escritura

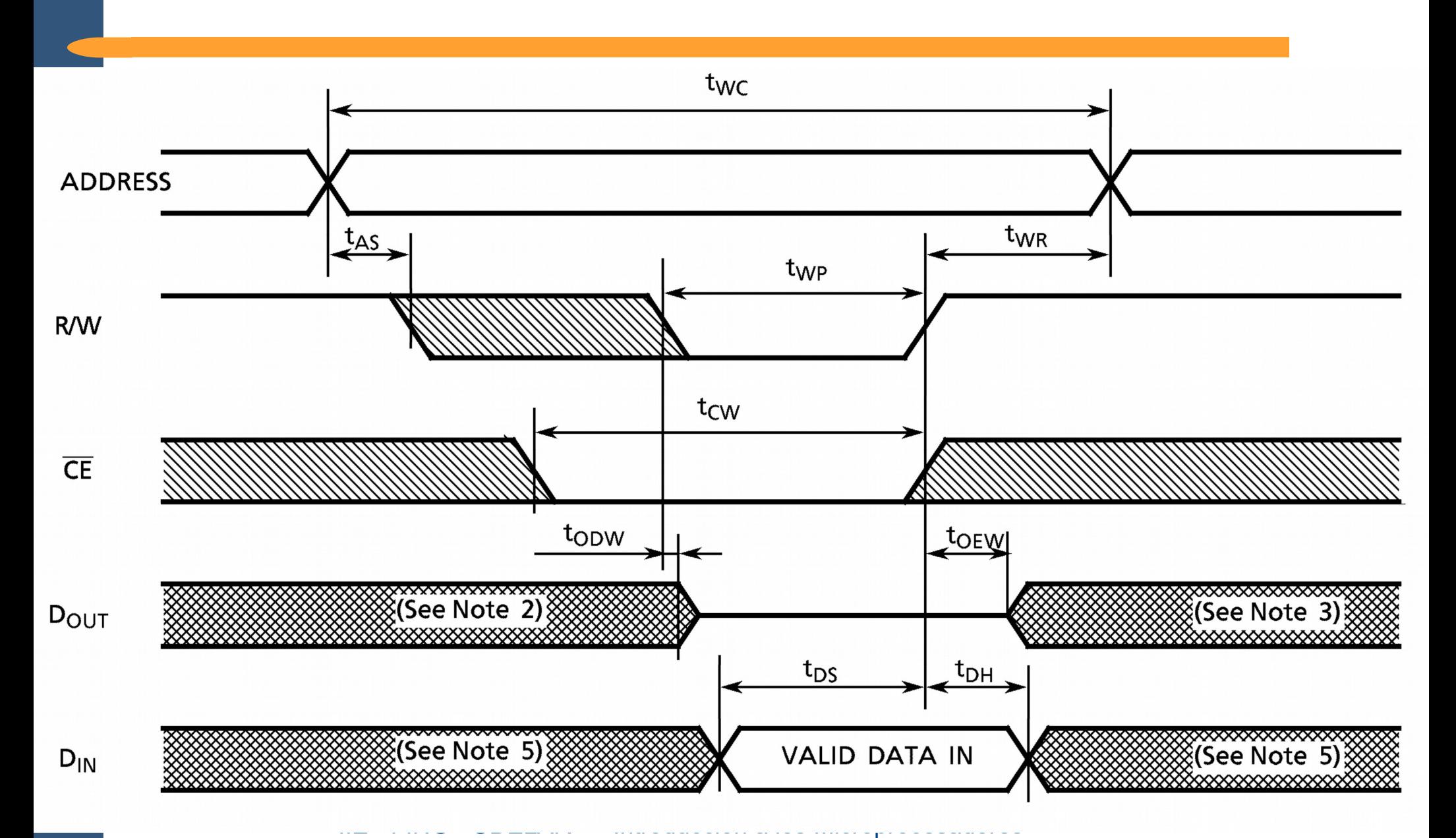

## Decodificación Memoria

- Señales de control separadas para cada chip
	- /CE: a partir de /MREQ y direcciones
	- /WE o /OE: en general /WR y /RD directo
- Ejemplo simple
	- ROM: 32Kx8
	- RAM: 32Kx8

## Ejemplo 32K ROM + 32K RAM

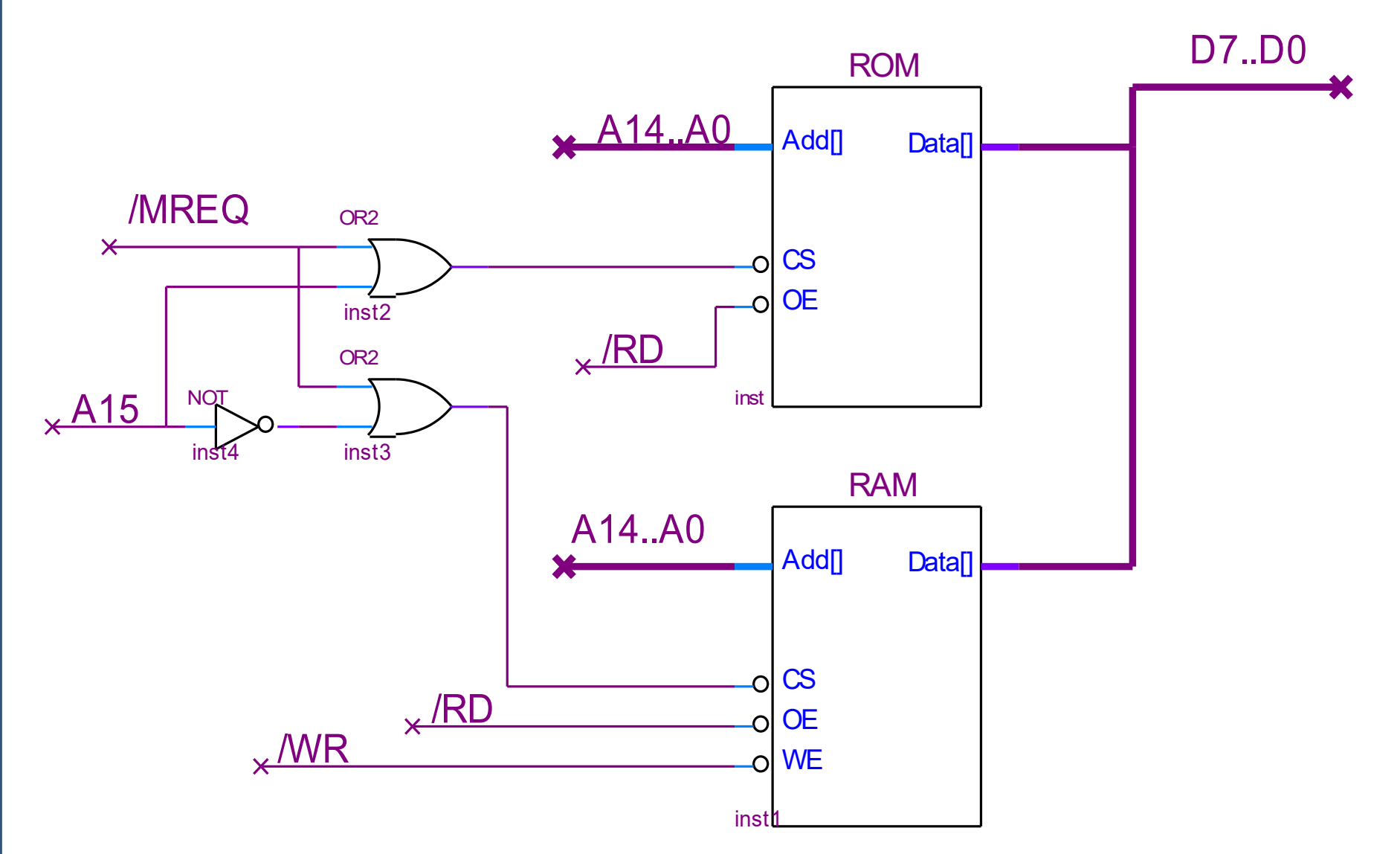

## Mapa de Memoria

• Esquema representando qué chip se habilita en cada parte del espacio de memoria. • En el ejemplo 32K+32K FFFF RAM 32K 8000 7FFF ROM 32K 0000

# Otro Ejemplo

- 8K RAM: 4 x 6116 (chips de 2Kx8)
- 32K ROM: 2 x 27128 (chips de 16Kx8)

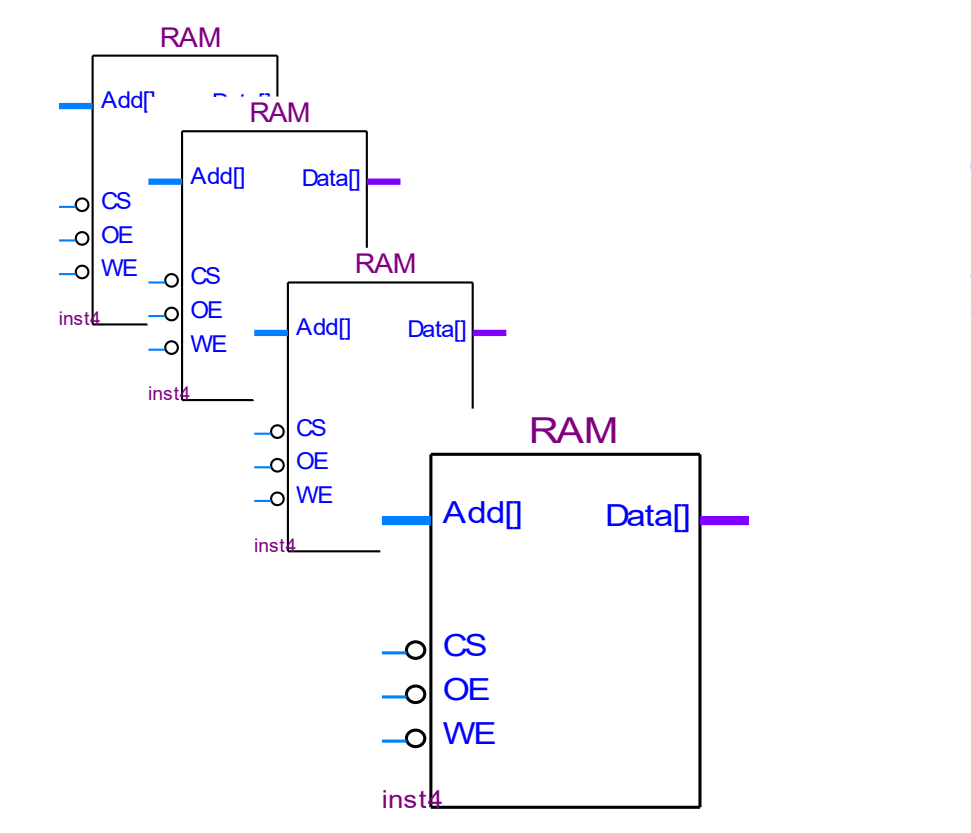

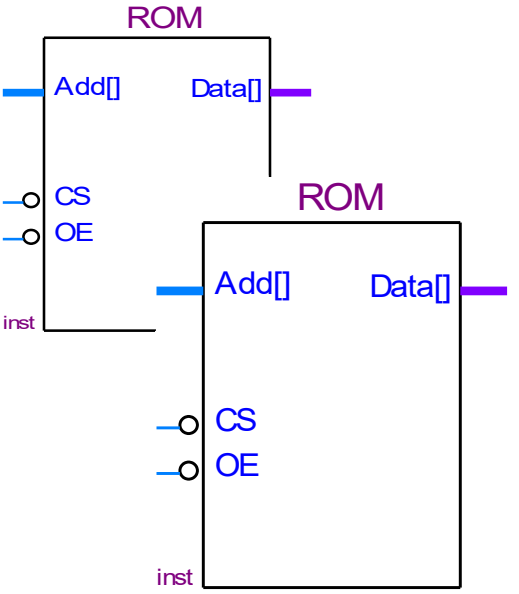

#### **Decodificadores**

• 74138 (1-of-8 decoder)

• 74139 (dual 1-of-4 decoder)

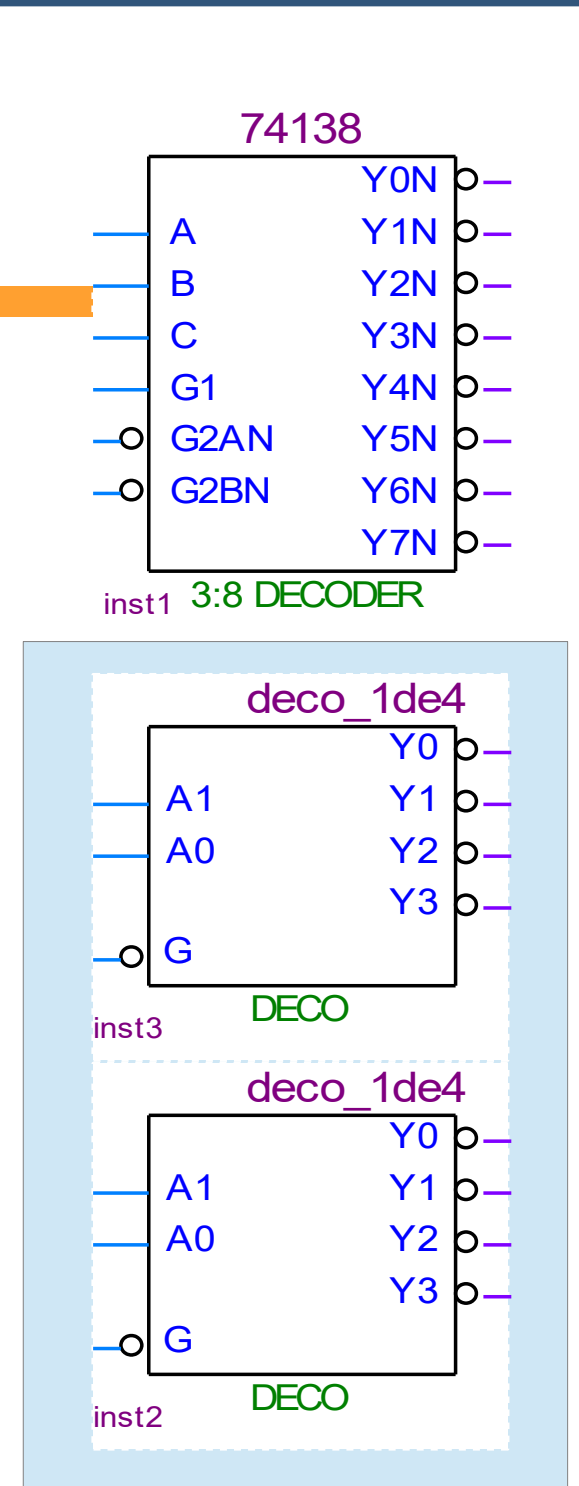

### $4 \times 2K + 2 \times 16K$

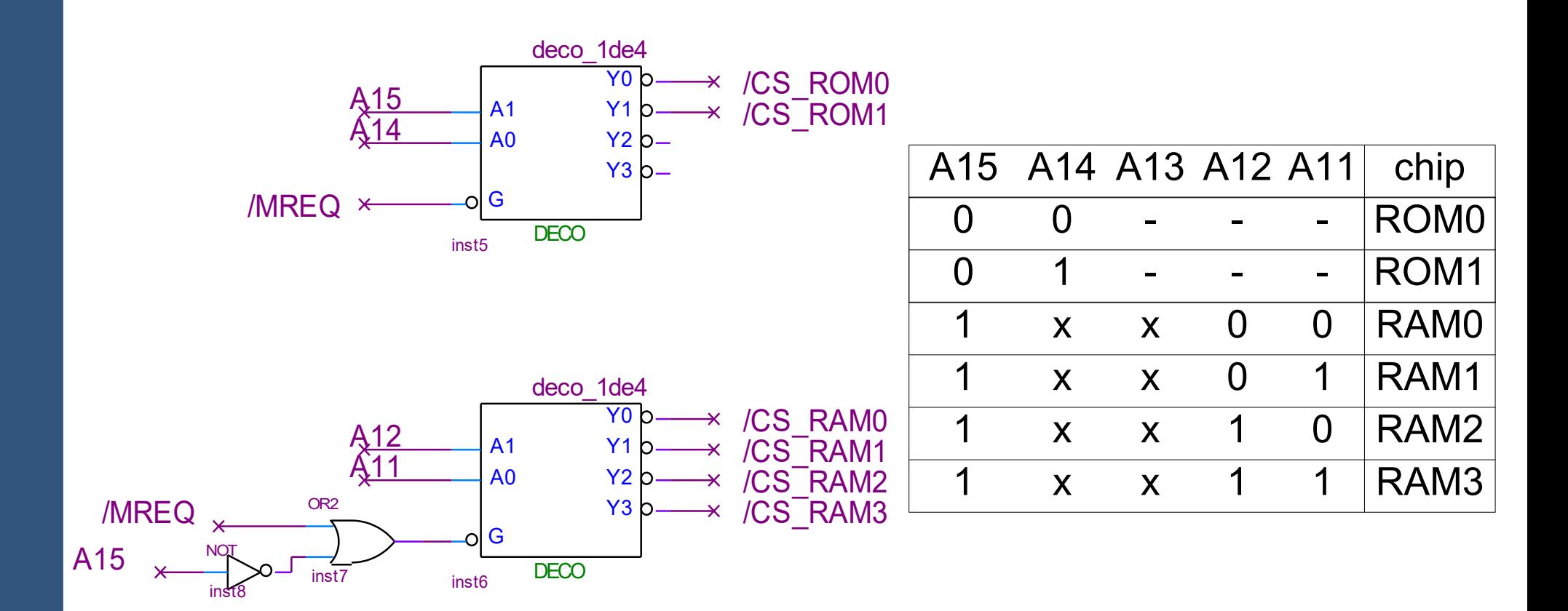

### $4 \times 2K + 2 \times 16K$

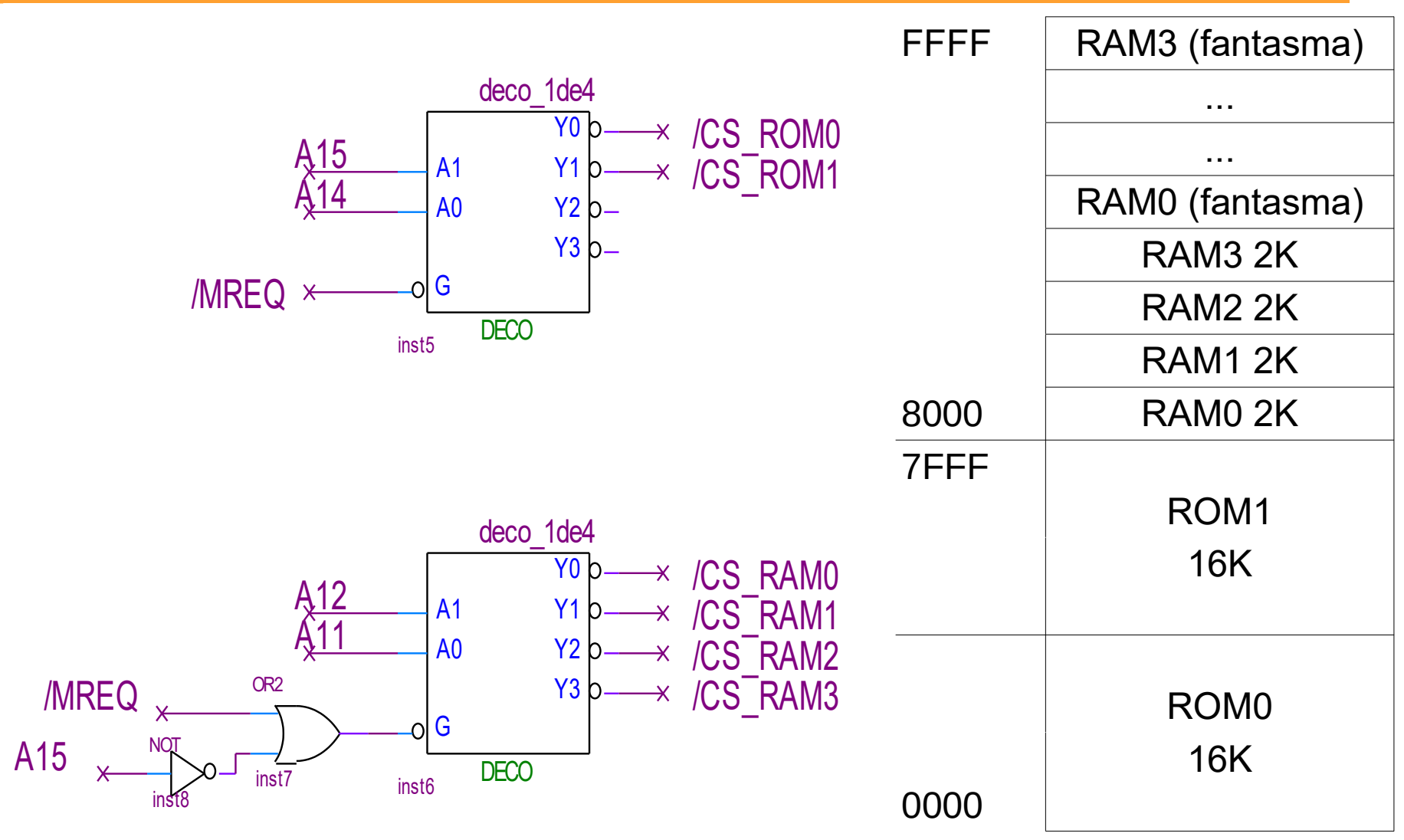

### $4 \times 2K + 2 \times 16K$ variante

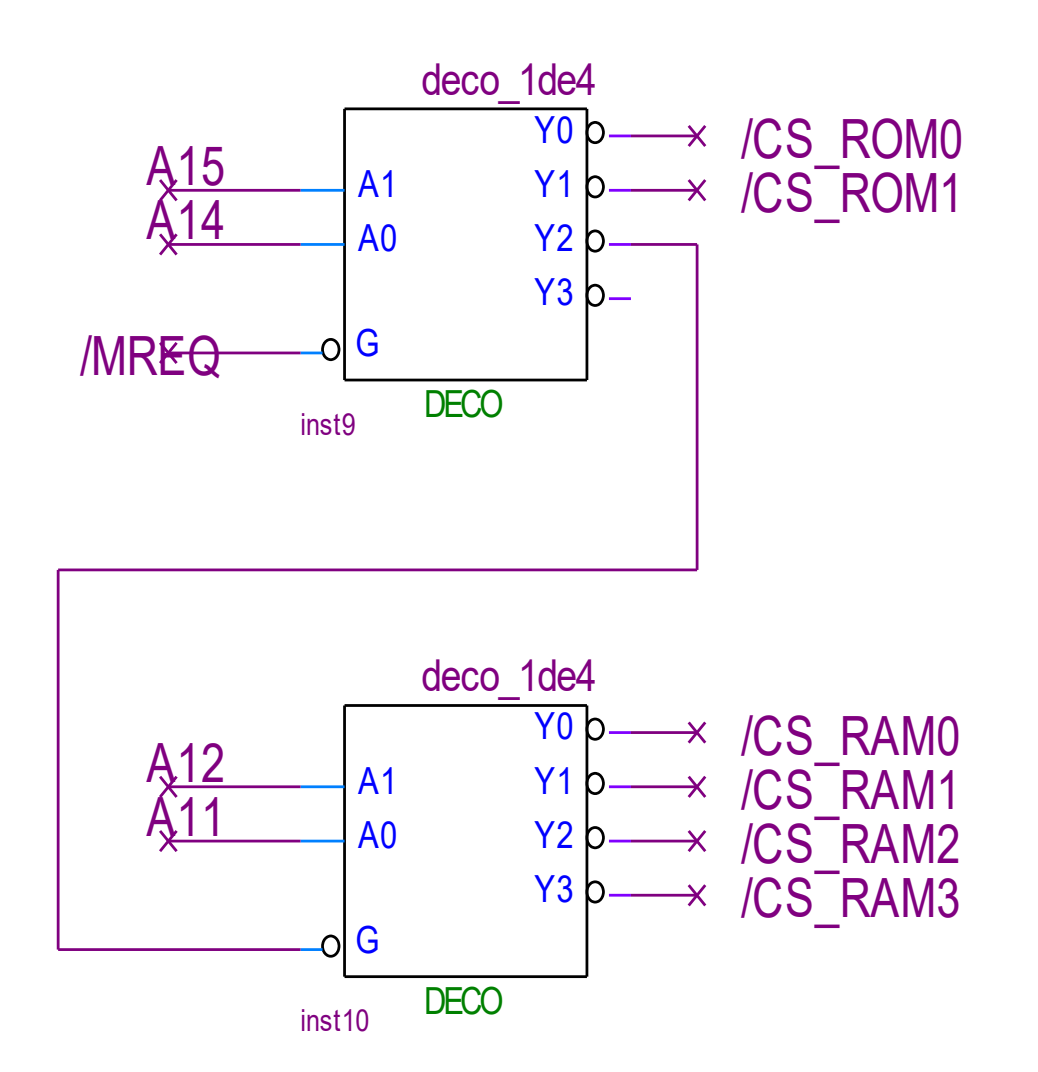

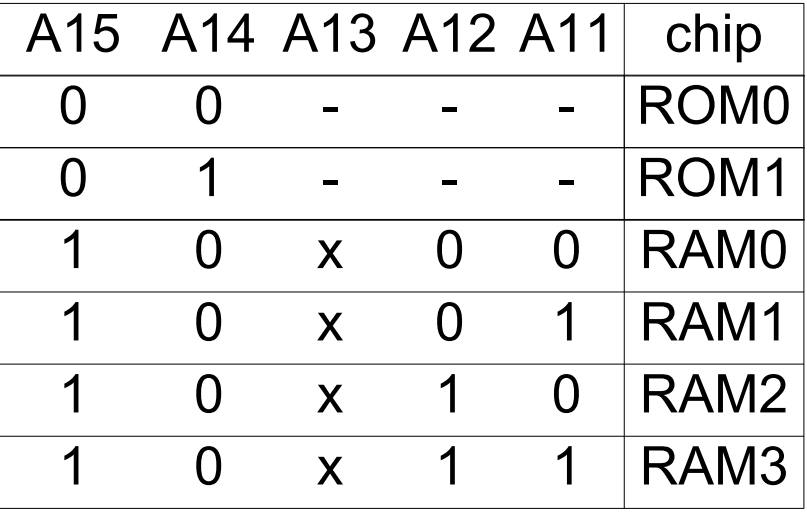

### $4 \times 2K + 2 \times 16K$ variante

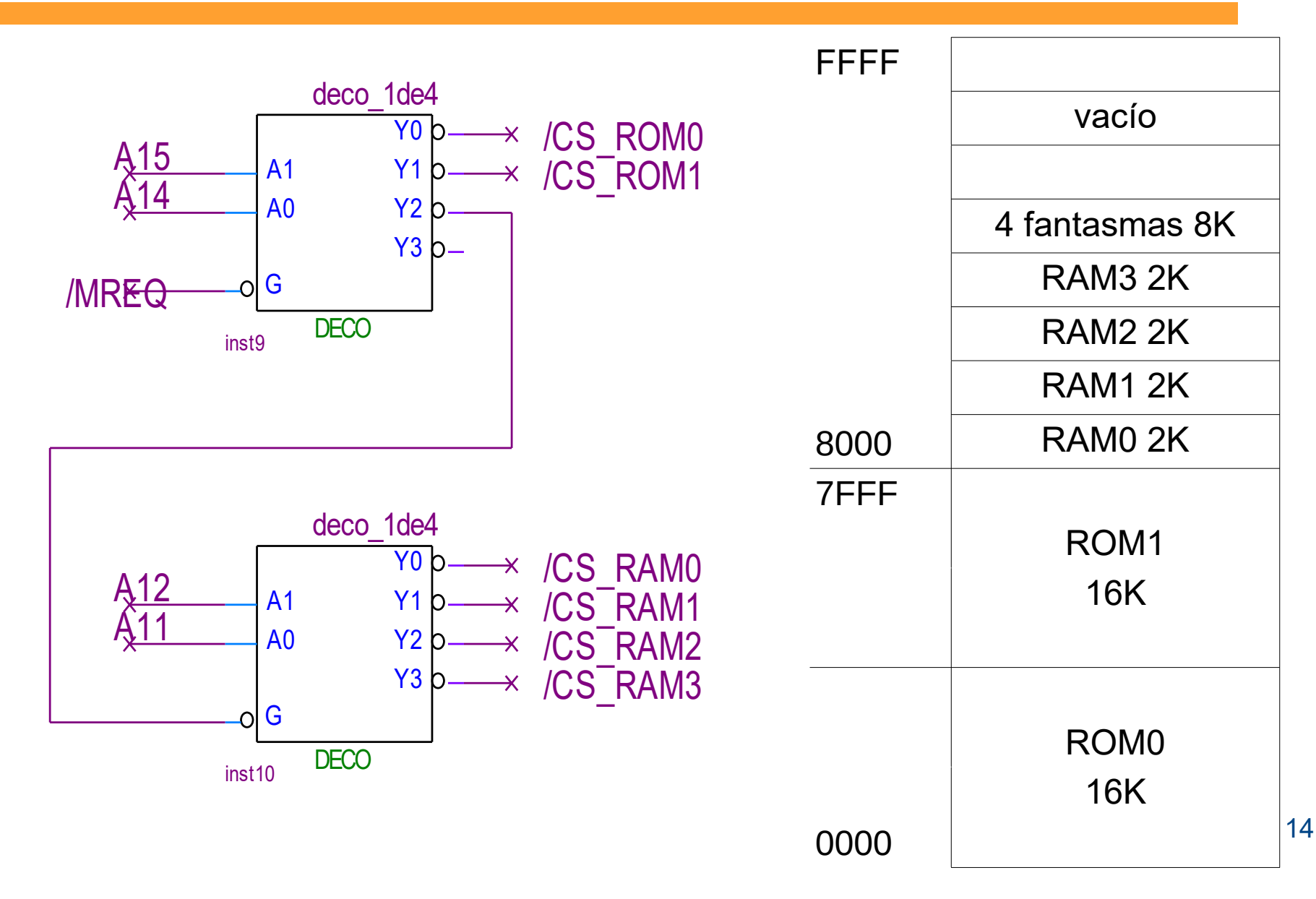